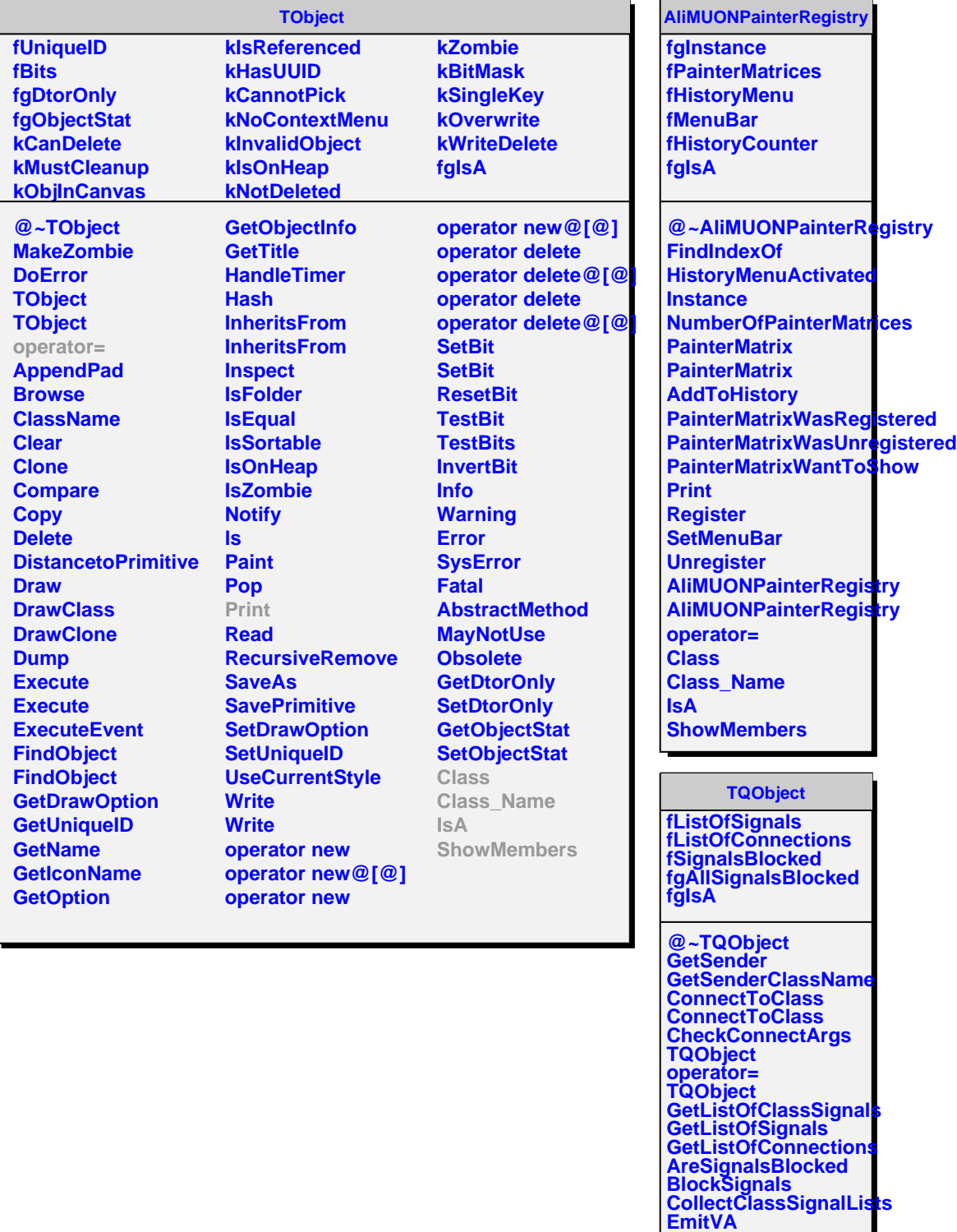

**EmitVA Emit Emit Emit Emit Emit Emit Emit Emit Emit Emit**